## How to pledge via your smartphone

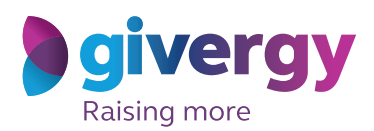

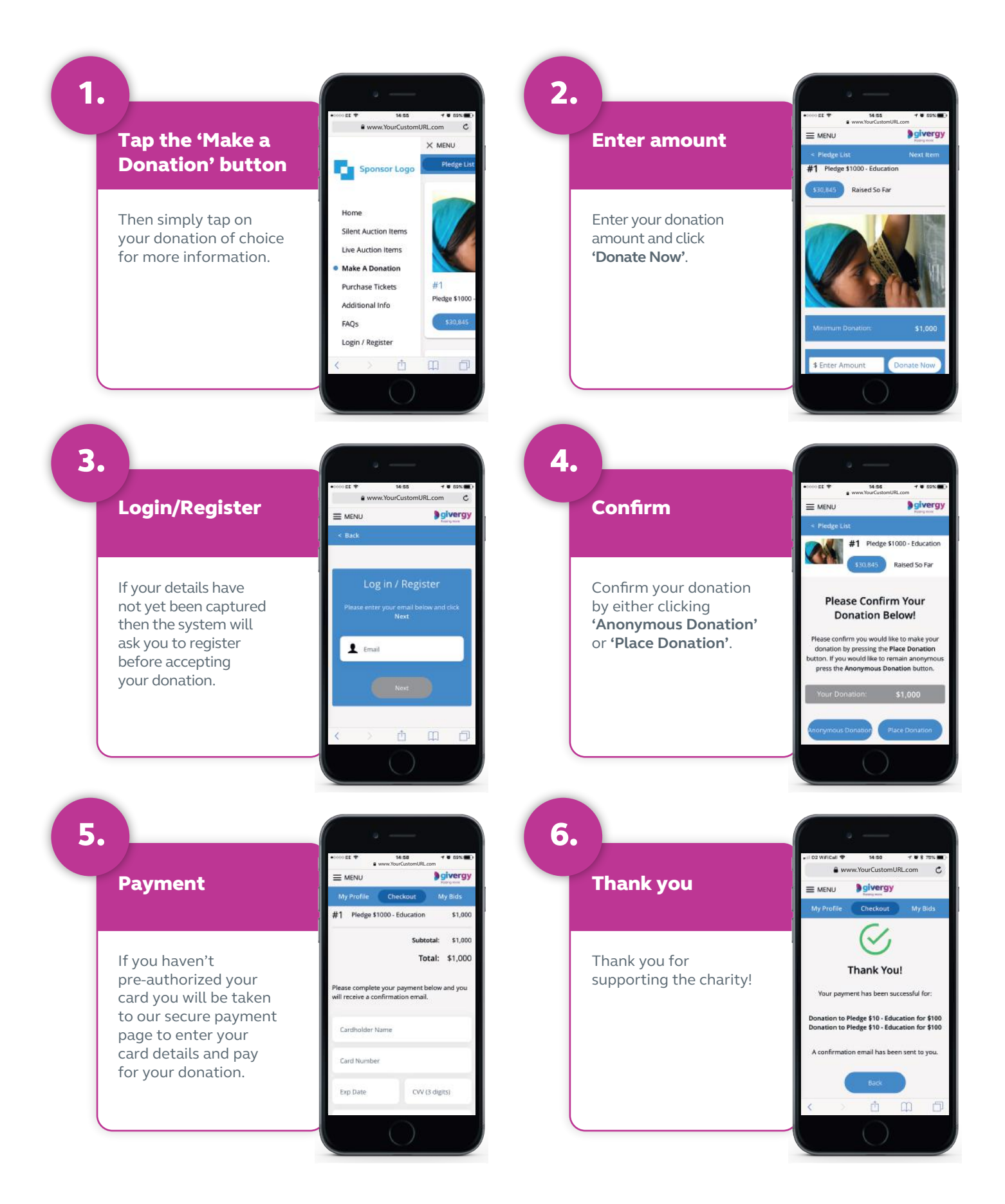

**ca.inquiries@givergy.com www.givergy.com**